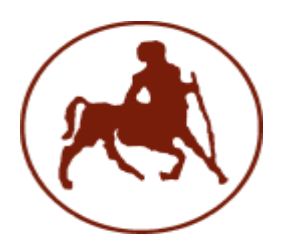

Πανεπιστήμιο Θεσσαλίας

Σχολή Θετικών Επιστημών

### **Τμήμα Πληροφορικήσ με Εφαρμογέσ ςτη Βιοΰατρική**

**Εργαςτήριο Γραμμικήσ Άλγεβρασ**

**Επίλυση Γραμμικών Συστημάτων στη ΜΑΤLAB** 

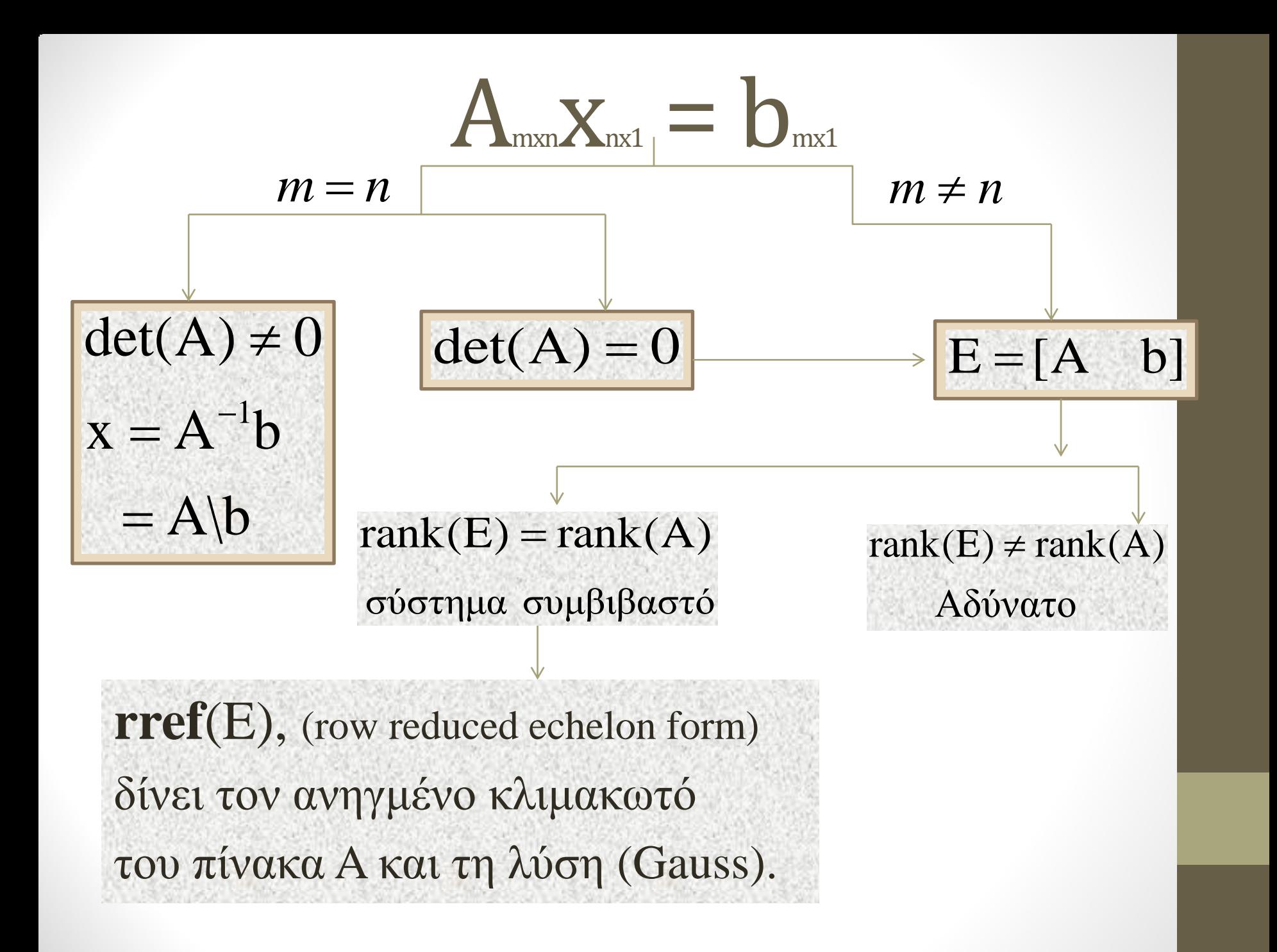

# Κάτω τριγωνικός πίνακας και εμπρός αντικατάσταση

Έστω το γραμμικό σύστημα Lx = b, όπου L είναι ένας κάτω τριγωνικός πίνακας. Όταν ο πίνακας L είναι αντιστρέψιμος, δηλαδή det(L)≠0, τότε το σύστημα έχει μοναδική λύση που μπορεί να βρεθεί εφαρμόζοντας εμπρός αντικατάσταση.

$$
Lx = b \Rightarrow \begin{pmatrix} l_{11} & 0 & \cdots & 0 \\ l_{21} & l_{22} & \ddots & \vdots \\ \vdots & \ddots & \ddots & 0 \\ l_{n1} & l_{n2} & \cdots & l_{nn} \end{pmatrix} \begin{pmatrix} x_1 \\ x_2 \\ \vdots \\ x_n \end{pmatrix} = \begin{pmatrix} b_1 \\ b_2 \\ \vdots \\ b_n \end{pmatrix}
$$

$$
\Rightarrow \begin{cases} x_1 = b_1/l_{11} \\ x_2 = (b_2 - l_{21}x_1)/l_{22} \\ \vdots \\ x_n = (b_n - l_{n,n-1}x_{n-1} - \dots - l_{n1}x_1)/l_{nn} \end{cases}
$$

### Το παρακάτω function m-file επιλύει ένα κάτω τριγωνικό γραμμικό σύστημα εφαρμόζοντας εμπρός αντικατάσταση.

```
function x = LTrISol(L,b)
```
% Input: L nxn αντιστρέψιμος κάτω τριγωνικός πίνακας

```
% b nx1 διάνυσμα
```

```
% Output: x λύση του συστήματος Lx=b
```

```
n = length(b);
x = zeros(n, 1);
for j=1:n-1x(i) = b(i)/L(i,i);b(i+1:n) = b(i+1:n) - x(i)*L(i+1:n,i);end
x(n) = b(n)/L(n,n);
```
ΠΑΡΑΔΕΙΓΜΑ 1: Να λυθεί το ακόλουθο κάτω τριγωνικό γραμμικό σύστημα με εμπρός αντικατάσταση

$$
\begin{pmatrix} 2 & 0 & 0 \\ 1 & 5 & 0 \\ 7 & 9 & 8 \end{pmatrix} \begin{pmatrix} x_1 \\ x_2 \\ x_3 \end{pmatrix} = \begin{pmatrix} 6 \\ 2 \\ 5 \end{pmatrix}
$$

>> L=[ 2 0 0;1 5 0; 7 9 8 ];  $\gg b = [6; 2; 5];$  $\gg$  x=LTriSol(L,b)  $x =$  3.0000 -0.2000 -1.7750

## Άνω τριγωνικός πίνακας και πίσω αντικατάσταση

Η επίλυση ενός άνω τριγωνικού συστήματος είναι ανάλογη.

Έστω Ux = b, όπου U είναι ένας άνω τριγωνικός αντιστρέψιμος πίνακας (det(U)≠0), τότε το σύστημα έχει μοναδική λύση που βρίσκεται με πίσω αντικατάσταση.

$$
Ux = b \Rightarrow \begin{pmatrix} u_{11} & u_{12} & \dots & u_{1n} \\ 0 & u_{22} & \ddots & \vdots \\ \vdots & \ddots & \ddots & u_{n-1,n} \\ 0 & \dots & 0 & u_{nn} \end{pmatrix} \begin{pmatrix} x_1 \\ x_2 \\ \vdots \\ x_n \end{pmatrix} = \begin{pmatrix} b_1 \\ b_2 \\ \vdots \\ b_n \end{pmatrix}
$$

$$
\Rightarrow \begin{cases} x_n = b_n/u_{nn} \\ x_{n-1} = (b_{n-1} - u_{n-1,n}x_n)/u_{n-1,n-1} \\ \vdots \\ x_1 = (b_n - u_{12}x_2 - \dots - u_{1n}x_n)/u_{11} \end{cases}
$$

### Το παρακάτω function m-file επιλύει ένα άνω τριγωνικό γραμμικό σύστημα εφαρμόζοντας πίσω αντικατάσταση.

```
function x = UTrISol(U,b)
```
% Input: U nxn αντιστρέψιμος άνω τριγωνικός πίνακας

```
% b nx1 διάνυσμα
```

```
% Output: x λύση του συστήματος Ux=b
```

```
n = length(b);
x = zeros(n, 1);
for j=n:-1:2x(j) = b(j)/U(j,j);b(1:j-1) = b(1:j-1) - x(j)^*U(1:j-1,j);end
x(1) = b(1)/U(1,1);
```
ΠΑΡΑΔΕΙΓΜΑ 2: Να λυθεί το ακόλουθο άνω τριγωνικό γραμμικό σύστημα με πίσω αντικατάσταση

$$
\begin{pmatrix} 6 & 7 & 8 \\ 0 & 3 & 4 \\ 0 & 0 & 1 \end{pmatrix} \begin{pmatrix} x_1 \\ x_2 \\ x_3 \end{pmatrix} = \begin{pmatrix} 9 \\ 5 \\ 2 \end{pmatrix}
$$

>> U=[ 6 7 8; 0 3 4; 0 0 1]; >> b=[9; 5; 2]; >> x=UTriSol(U,b)  $x =$  0 -1 2

# Παραγοντοποίηση LU

Κάθε τετραγωνικός πίνακας A μπορεί να αναλυθεί σε γινόμενο ενός κάτω τριγωνικού πίνακα L με μονάδες στην διαγώνιο και ενός άνω τριγωνικού πίνακα U. Η ανάλυση αυτή καλείται παραγοντοποίηση LU και είναι πολύ χρήσιμη στην επίλυση γραμμικών συστημάτων.

Θα λύσουμε το γραμμικό σύστημα Α**x** = **b**, γνωρίζοντας ότι A=LU.

$$
Ax = b \Rightarrow LUx = b \Rightarrow L(Ux) = b
$$

Θέτουμε  $Ux = y$ , τότε  $Ly = b$ .

- 1. Λύνουμε το σύστημα  $Ly = b \Rightarrow \beta \rho$ ίσκουμε το  $y$
- 2. Λύνουμε το σύστημα  $Ux = y \Rightarrow \beta$ ρίσκουμε το x

<u>**ΠΑΡΑΔΕΙΓΜΑ 3:** Να λυθεί το ακόλουθο σύστημα αφού βρεθεί η</u> παραγοντοποίηση LU του πίνακα

$$
\begin{pmatrix} 4 & 2 & 0 \\ 2 & 3 & 1 \\ 0 & 1 & 5/2 \end{pmatrix} \begin{pmatrix} x_1 \\ x_2 \\ x_3 \end{pmatrix} = \begin{pmatrix} 9 \\ 5 \\ 2 \end{pmatrix}
$$

>> A=[4 2 0; 2 3 1; 0 1 5/2];

 $\gg$  [L,U]=lu(A)

 $L =$ 

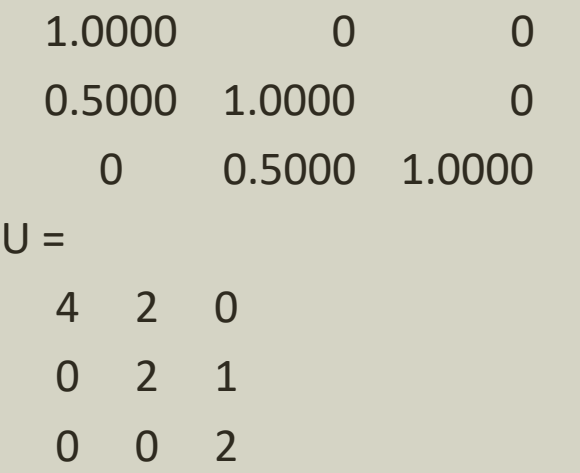

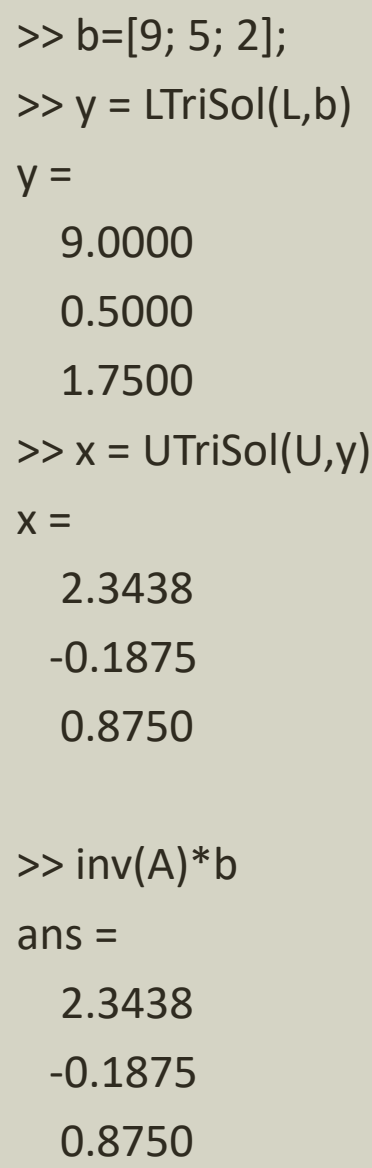